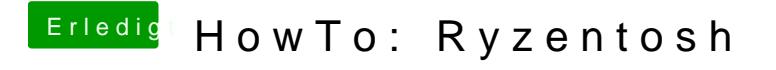

Beitrag von ralf. vom 25. Januar 2020, 13:49

Prima, dass alles so geklappt hat